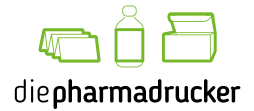

# **Druckdaten-Checkliste Etiketten** Ganz einfach zum perfekten Druck

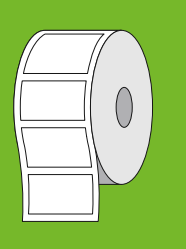

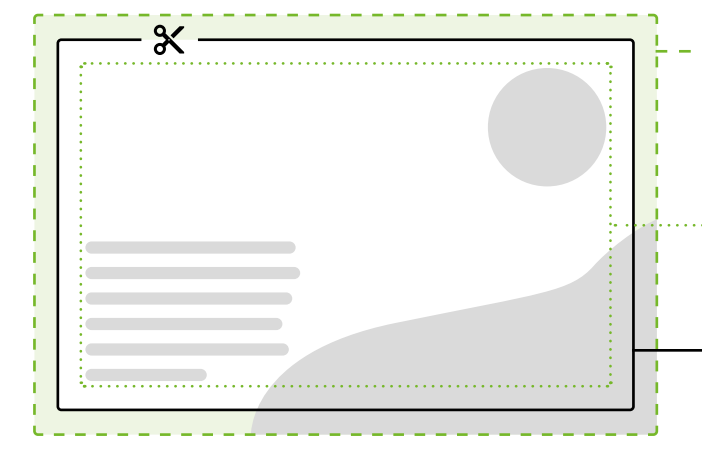

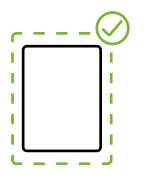

## **Anschnitt**

**• Anschnitt 3 mm** Randabfallende Bilder und Farbflächen müssen 3 mm an jeder Seite über das Endformat hinaus angelegt werden.

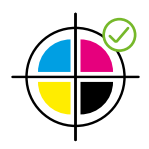

#### **Farbe**

- Bitte verwenden Sie **keine RGB-Farben**. Diese sind nicht für den Druck, sondern für die Verwendung an Monitoren gedacht.
- Verwenden Sie nur **CMYK-Farben** (Cyan, Magenta, Gelb, Schwarz) oder Sonderfarben.
- Achten Sie bei Sonderfarben auf die korrekten Farbnamen. Zum Beispiel "HKS 8 K", nicht "Hausfarbe Orange".
- Sonderfarben werden im Digitaldruck mit Euroskala simuliert.
- Der Gesamtfarbauftrag sollte 300 % nicht überschreiten.
- Legen Sie reines Schwarz bitte nur mit 100 % K (Schwarz) an.
- HPI-White als Deckfarbe

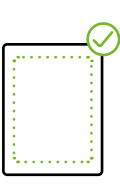

## **Abstand**

- **• Sicherheitsabstand 2 mm** Texte und Elemente, die nicht randabfallend sind, müssen mind. 2 mm vom Rand des Endformates entfernt stehen.
- Beschnittmarken sind außerhalb des Beschnitts zu platzieren.
- Farbbalken sind außerhalb der Beschnittmarken zu platzieren.

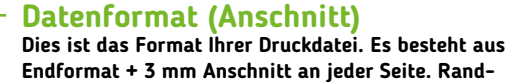

**abfallende Elemente müssen bis in den Anschnitt laufen. Dieser wird bei der Produktion entfernt.**

#### **Satzspiegel (Abstand)**

**Der Satzspiegel mit Texten und Elementen sollte nicht näher als 2 mm an das Endformat kommen.**

#### **Endformat (Stanzung)**

**Dies ist das Format des final resultierenden Druckes nach Entfernung des Anschnitts durch Stanzung.**

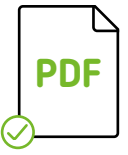

## **Daten**

- Bitte liefern Sie Ihre Daten im **PDF-Format** (PDF/X4 Standard).
- Trimmbox (Endformat) analog zu Ihrer Bestellung
- Keine Kommentare oder Formularfelder im PDF-Dokument

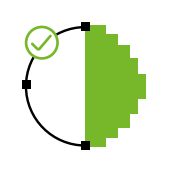

# **Auflösung**

- **• Halbtonbilder** (Fotos) sollten nicht weniger als 150 dpi besitzen. Optimal sind **300 dpi**.
- **• Strichgrafiken** sollten nicht weniger als 600 dpi besitzen. Optimal sind **1.200 dpi**.
- Beim Einsatz von Vektor-basierten Grafiken sollte die Datei weniger als 10.000 Bildknotenpunkte beinhalten.

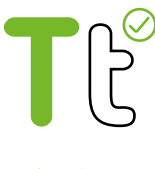

## **Schriften**

- Schriften müssen im Dokument eingebettet sein.
- Die Schriftmindestgröße beträgt 5 pt. Wir empfehlen 6 pt.

**Tipp:** Bei kleineren Punktgrößen eignen sich serifenlose Schriften. Die feinen Linien der Serifen könnten im Druck wegbrechen. Gleiches gilt für Light-Varianten.

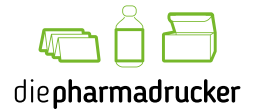

# **Druckdaten-Checkliste Etiketten** Ganz einfach zum perfekten Druck

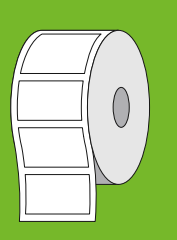

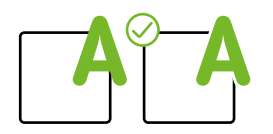

# **Überdrucken/Aussparen**

Elemente einer Druckdatei können bei der Erstellung auf "Überdrucken" gestellt werden. Dabei wird das Element über darunterliegende Elemente gedruckt, und die Farben überlagern sich. Das Gegenteil ist das "Aussparen". Dabei spart ein Element die unter ihm befindlichen Elemente aus. Die Farben überlagern sich nicht. Achten Sie darauf, dass Sie beide Varianten bewusst einsetzen.

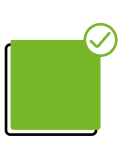

## **HPI-White**

Damit Farben auf speziellen Materialien kräftig und intensiv dargestellt werden können, empfiehlt es sich, unter die entsprechenden Elemente (z. B. Logos) ein Deckweiß zu drucken. Dazu müssen Sie unter die betroffenen Elemente deckungsgleich dieselben Flächen mit der Volltonfarbe "HPI-White" anlegen und das darüberliegende Element auf "Überdrucken" stellen.

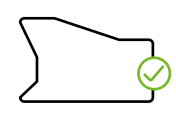

## **Stanzung**

Für Ihre gewünschte Etiketten-Form müssen Sie eine Stanzkontur in der Druckdatei anlegen. Legen Sie diese mit einer Volltonfarbe namens "Stanze" an. Diese Kontur wird nicht gedruckt, sondern dient nur als Vorgabe für die Stanzmaschine. Achten Sie darauf, dass die Kontur auf "Überdrucken" gestellt ist, da sie sonst zwar nicht gedruckt wird, aber die Fläche darunter weiß ausgespart bleibt.

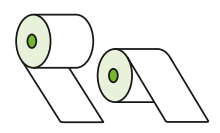

## **Wickelrichtung**

Etiketten von der Rolle können verschiedenartig gewickelt sein: mit einer Außenwicklung oder einer Innenwicklung. Darüber hinaus kann der Etiketten-Stand je Wicklung unterschiedlich sein:

- $\cdot$  Fuß voraus  $\mathcal{R}$
- $\cdot$  Kopf voraus  $\mathcal{A}$
- $\cdot$  Linke Seite voraus
- Rechte Seite voraus

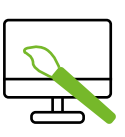

## **Zusatzleistungen**

Auf Wunsch unterstützt Sie unser Team gerne bei der professionellen Bearbeitung Ihrer Druckdaten. Zum Beispiel, wenn Sie nicht über die entsprechende Datenbearbeitungssoftware verfügen. Die Zusatzkosten werden nach Aufwand berechnet.

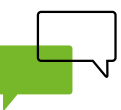

#### **Fragen?**

Sie haben Fragen zu den Druckdaten? Wir helfen Ihnen gerne weiter!

**Sprechen Sie uns an: 05661 731-566**